Oleg Sadov

ITMO University

sadov@mail.ifmo.ru

#### Shell

- sh Baurn Shell
- $\cdot$  csh C Shell
- ksh Korn Shell
- bash Baurn Again Shell
- tcsh, pdksh, zsh
- ash, dash. ...
- busybox

Variables

NAME=VALUE – initialize/set \$NAME – get value

echo \$USER – print value of USER variable

set – list of variables unset NAME – unset of variable NAME

#### Most common environment variables

PATH – list of directory paths with executables separated by ""

HOME – indicate where a user's home directory is located in the file system.

LANG, LC ALL... – language locale

TZ – time zone

EDITOR, VISUAL – preferred editor

TERM – specifies the type of computer terminal or terminal emulator being used (e.g., vt100, ansi or dumb) LINES, COLUMNS – size of screen in symbols PS1 and PS2 – specifies how the prompt is displayed in the Bourne shell and variants

Local variables

TEST=test echo \$TEST

TEST=test1 sh -c 'echo \$TEST'

Shell programm

 $cat > test$  $\#!/bin/sh$ 

echo varable TEST: echo \$TEST  $\wedge$ 

#### Free/Libre and Open Source software Lecture 2 Global variables

sh test

#### export TEST=test1  $#$  Exporting of TEST var. env # List of exported variables

sh test

TEST=test2 sh test

#### unset TEST

**Special symbols** 

```
<Space> <Tab> <Newline>
\Upsilon'''' <>|; ()[]?!#$&*=
```
**Separators** 

<Space> <Tab> – word separators <Newline> ; – command separators

& – causes the preceding command to execute in the background (i.e., asynchronously, as its own separate process) so that the next command does not wait for its completion

#### Free/Libre and Open Source software Lecture 2 Quoting & escaping

" – partial quoting [double quote]. "STRING" disables the interpretation of word separator characters within STRING.

' – full quoting [single quote]. 'STRING' preserves all special characters within STRING. This is a stronger form of quoting than "STRING".

\ – escape [backslash]. A quoting mechanism for single characters.

10 ` – command substitution. The `command` construct makes available the output of command for assignment to a variable. This is also known as backquotes or backticks. In POSIXcompatible environments may be used \$(command) form.

Regular expressions

\* – when a filename is expected, it matches any filename except those starting with a dot (or any part of a filename, except the initial dot)

? – when a filename is expected, it matches any single character

[*symbols…*] – any symbol of this set

[!*symbols…*] – none of this set

Input/output channels redirecting

prog > file – stdout to file prog < file – stdin from file prog >> file – stdout append to file prog 2> file – stderr to file prog 2>&1 – connect sdout & stderr

```
prog > file 2>&1 != prog 2>&1 > file
```
Here-document

#### prog <<END LABEL

**END LABEL** 

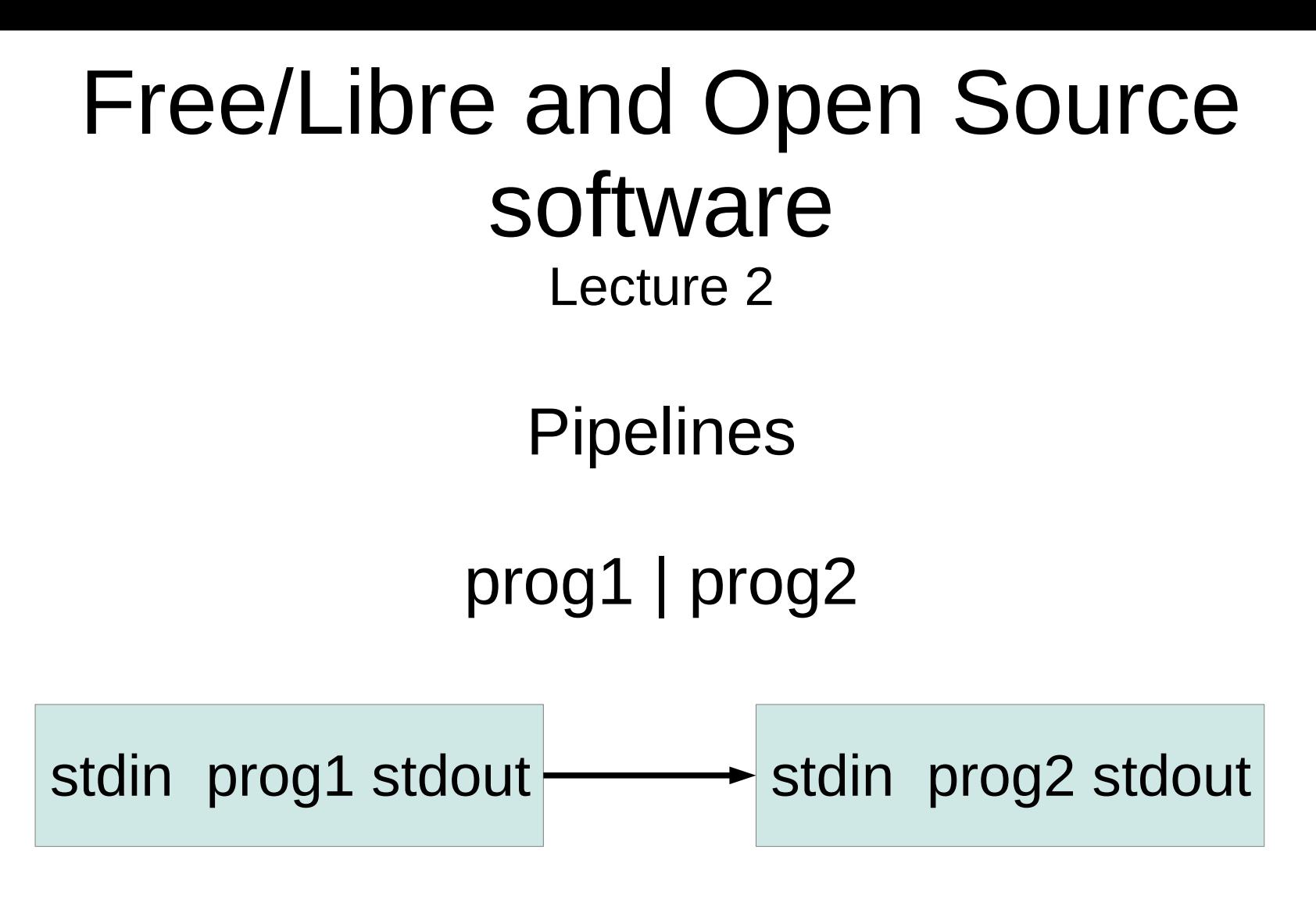

prog1 args1... < file1 | prog2 args2... | ... | progN argsN... > file2

**Aliases** 

alias II='Is -al' alias

unalias II alias

Keyboard shortcuts

```
erase – [Ctrl]-[H], [Ctrl]-[?], [Backspace] or [Delete]
werase – [Ctrl]-[W]
kill – [Ctrl]-[U]
rprnt – [Ctrl]-[R]
intr – [Ctrl]-[C] or [Delete]
quit (with dump) - [Ctrl]-[\]
stop – [Ctrl]-[S]
start – [Ctrl]-[Q]
eof – [Ctrl]-[D]
susp - [Ctrl]-[Z]
```
#### KSH/Bash keyboard shortcuts

[ЕЅС]-[ЕЅС] or [Tab] – Auto-complete files and folder names [Ctrl]-[P] – Go to the previous command on "history" [Ctrl]-[N] – Go to the next command on "history" [Ctrl]-[F] – Move cursor forward one symbol [Ctrl]-[B] – Move cursor backward one symbol [Meta]-[F] – Move cursor forward one word [Meta]-[B] – Move cursor backward one word [Ctrl]-[A] – Go to the beginning of the line  $[Ctrl]$ - $[El$  – Go to the end of the line [Ctrl]-[L] – Clears the Screen, similar to the "clear" command [Ctrl]-[R] – Let's you search through previously used commands [Ctrl]-[K] – Clear the line after the cursor

#### Free/Libre and Open Source software Lecture 2 Initialization files

/etc/profile – system defaults

```
Bourne: ~/.profile
Bash: ~/.bash profile
C-Shell: ~/.login
```
/etc/bashrc

 $bash: \neg$ , bashrc  $csh: \neg / csh$ rc